## [New! VCE Dump[s Passleader 211q 70-414 PDF Study Guid](http://www.ciscobibles.com/?p=4650)e with Free VCE Dumps Collection

 New 70-414 Exam Questions Updated Today! PassLeader just released the latest Microsoft 70-414 pdf and vce exam dumps(Now Total 211q) with all new exam questions, which will help you 100% passing the newest 70-414 exam. This new questions are exactly the same as real test's. Now visit passleader.com to get the newest 211q 70-414 pdf or vce exam dumps with 10% discount and FREE VCE TEST SOFTWARE! keywords: 70-414 211q exam questions,70-414 211q exam dumps,70-414 real exam questions,70-414 pdf dumps,70-414 vce dumps,70-414 vce test software,70-414 practice test,Implementing an Advanced Server Infrastructure Exam

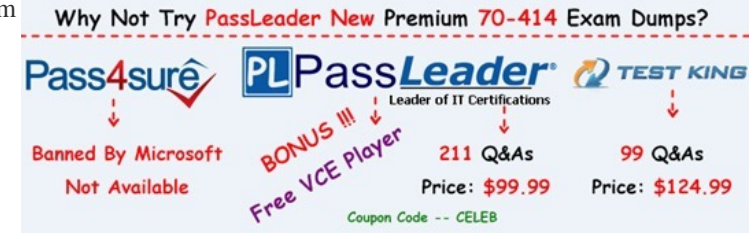

have the following servers in the environment:

 QUESTION 190 [You have a small Hyper-V cluster built on two hosts that run Window](http://www.passleader.com/70-414.html)s Server 2012 R2 Hyper-V. You manage the virtual infrastructure by using System Center Virtual Machine Manager 2012. Distributed Key Management is not installed. You

| Server name        | Role                                                               |
|--------------------|--------------------------------------------------------------------|
| DC <sub>1</sub>    | Active Directory Domain Services domain controller                 |
| HYPERV1            | Hyper-V host with 40 virtual machines                              |
| HYPERV2            | Hyper-V host with 25 virtual machines                              |
| SOL1<br>DPM1       | SQL Server-2012-distablise<br>Data Protection Manager (DPM) server |
| VMM1               | Virtual Machine Manager (VMM) 2012                                 |
| <b>FILESERVER1</b> | File server, shared folders                                        |
| FILESERVER2        | File server, VMM Library Server                                    |

 You have the following requirements: - Yo[u must back up virtual machines at the host level. - You must be ab](http://examgod.com/plimages/63c81aba4e3f_AE72/1901_thumb1.jpg)le to back up virtual machines that are configured for live migration. - You must be able to restore the entire VMM infrastructure. You need to design and implement the backup plan. What should you do? A.  $\&\#160$ ;  $\&\#160$ ;  $\&\#160$ ; Run the following Windows PowerShell command: Checkpoint-VM -Name DPMI -ComputerName SQL1 B. Install the DPM console on VMM1  $C.\&\#160;\&\#160;\&\#160;$  Configure backup for all disk volumes on FILESERVER1. D.  $\&\#160;\&\#160;\&\#160;$  Install the VMM console on DPMI. Answer: A QUESTION 191 You administer a group of servers that run Windows Server 2012 R2. You must install all updates. You must report on compliance with the update policy on a monthly basis. You need to configure updates and compliance reporting for new devices. What should you do? A.  $\ \ \$ ; Deploy the Microsoft Baseline Security Analyzer. Scan the servers and specify the /apply switch. B. In Configuration Manager, deploy a new Desired Configuration Management baseline that includes all required updates.  $C. \&\#160; \&\#160; \&\#160;$  Configure a new group policy to install updates monthly. Deploy the group policy to all servers. D.  $&\#160$ ;  $&\#160$ ;  $&\#160$ ; In Operations Manager, create an override that enables the software updates management pack. Apply the new override to the servers. Answer: C QUESTION 192 You are an Active Directory administrator for Contoso, Ltd. You have a properly configured certification authority (CA) in the contoso.com Active Directory Domain Services (AD DS) domain. Contoso employees authenticate to the VPN by using a user certificate issued by the CA. Contoso acquires a company named Litware, Inc., and establishes a forest trust between contoso.com and litwareinc.com. No CA currently exists in the litwareinc.com AD DS domain. Litware employees do not have user accounts in contoso.com and will continue to use their litwareinc.com user accounts. Litware employees must be able to access Contoso's VPN and must authenticate by using a user certificate that is issued by Contoso's CA. You need to configure cross-forest certificate enrollment for Litware users. Which two actions should you perform? Each correct answer presents part of the solution. A.  $$ ;  $$ ;  $$ ; Grant the litwareinc.com AD DS Domain Computers group permissions to enroll for the VPN template on the Contoso CA. B.  $\&\#160;\&\#160;\&\#160;$  Copy the VPN certificate template from contoso.com to litwareinc.com. C.  $, ,$ ; Add Contoso's root CA certificate as a trusted root certificate to the Trusted Root Certification Authority in litware.com. D.  $\  \  \$  Configure clients in litwareinc.com to use a Certificate Policy server URI that contains the location of Contoso's CA. Answer: AC QUESTION 193 A company has data centers in Seattle and New York. A high-speed link connects the data centers. Each data center runs a virtualization infrastructure that uses Hyper-V Server 2012 and Hyper-V Server 2012 R2. Administrative users from the Seattle and New York offices are members of Active Directory Domain Services groups named SeattleAdmins and NewYorkAdmins, respectively. You deploy one System Center Virtual Machine Manager (SCVMM) in the Seattle data center. You create two private clouds named SeattleCloud and NewYorkCloud in the Seattle and New York data centers, respectively. You have the following requirements: - Administrators from each data center must be able to manage the virtual machines and services from their location by using a web portal. - Administrators must not apply new resource quotas or change resource quotas. - You must manage public clouds by using the existing SCVMM server. - You must use the minimum permissions required to perform the administrative tasks. You need to configure the environment. What should you do? A.  $&\#160$ ;  $&\#160$ ;  $&\#160$ ; For both the Seattle and New York admin groups, create a User Role and assign it to the Application Administrator profile. Add the Seattle and New York private clouds to the corresponding User Role. B.  $\&\#160;\&\#160;\&\#160;$  For both the Seattle and New York admin groups, create a User Role and assign it to the Delegated Administrator profile. Add the Seattle and New York private clouds to the corresponding User Role. C.  $\&\#160;\&\#160;\&\#160$ ; For both the Seattle and New York admin groups, create a User Role and assign it to the Tennant Administrator profile. Add the Seattle and New York private clouds to the corresponding User Role. D.  $\&\#160;\&\#160;\&\#160$ ; Add both SeattleAdmins and NewYorkAdmins to the Local Administrators group of each Hyper-V host in Seattle and New York, respectively. Answer: B QUESTION 194 You administer an Active Directory Domain Services forest that includes an Active Directory Federation Services (AD FS) server and Azure Active Directory. The fully qualified domain name of the AD FS server is adfs.contoso.com. Your must implement single sign-on (SSO) for a cloud application that is hosted in Azure. All domain users must be able to use SSO to access the application. You need to configure SSO for the application. Which two actions should you perform? Each correct answer presents part of the solution. A. Use the Azure Active Directory Synchronization tool to configure user synchronization. B.  $\&\#160$ ;  $&\#160$ ;  $&\#160$ ; Use the AD FS Configuration wizard to specify the domain and administrator for the Azure Active Directory service. C. Create a trust between AD FS and Azure Active Directory. D. In the Azure management portal, activate directory synchronization. Answer: AB QUESTION 195 You install the Service Manager Self-Service Portal on a server named CONTOSOSSP1. Users report that they receive access denied messages when they try to connect to the portal. You must grant users the minimum required permissions. You need to ensure that all users in the Contoso domain can access the Service Manager Self- Service Portal. What should you do? A. In Active Directory, create a new group named PortalUsers. Add the PortalUsers group to the Contoso Domain Users group, and then add the group to the local users group on CONTOSOSSP1. B.  $\&\#160;\&\#160;\&\#160$  Using the account that you used to install the Self-Service portal, grant the ContosoDomain Users group Read permissions to the portal. C. In Service Manager, create a new user role named PortalUsers. Grant the PortalUsers role rights to all catalog items, and then add the ContosoDomain Users Active Directory Domain Services group to the PortalUsers role. D.  $\&\#160;\&\#160;\&\#160;$  Using the account that you used to install the Self-Serviceportal, grant the ContosoDomain Users group Contribute permissions to the portal. Answer: D QUESTION 196 You need to deploy the virtual network for the development servers. Which two actions should you perform? Each correct answer presents part of the solution. A.  $\&\#160$ ;  $\&\#160$ ;  $\&\#160$ ; Associate VLAN ID 40 with the new logical network. B.  $\&\#160$ ;  $\&\#160$ ;  $\&\#160$ ; On HV-Cluster1, create a new logical network that uses a single connected network.  $C.\&\#160;\&\#160;\&\#160;$  Associate VLAN ID 20 with the new logical network. D.  $&\#160;\&\#160;\&\#160;$  On HV-Cluster1, create a new logical network that uses private VLAN networks. E.  $& 4160,& 4160,& 4160$ ; On HV-Cluster2, create a new logical network that uses a single connected network.  $F. \&\#160; \&\#160; \&\#160;$  On HV-Cluster2, create a new logical network that uses private VLAN networks. Answer: AB QUESTION 197 You need to configure migration for HV-CLUSTER1. What should you do?  $A.$  Use live migration between HV-Cluster1 and HV-Cluster3. B.  $$  Configure a Hyper-V replica between HV-Cluster1 and HV-Cluster3. C. Configure a Hyper-V replica between HV-Cluster1 and HV-Cluster4. D.  $\&\#160$ ;  $&\#160$ ;  $&\#160$ ; Use live migration between HV-Cluster1 and HV-Cluster4. Answer: C QUESTION 198 You need to change the HR application server environment. What should you do? A.  $\&\#160$ ;  $\&\#160$ ; Use Microsoft Virtual Machine Converter 3.0 to convert DAL-APPSERVER2. B. Use Virtual Machine Manager to convert DAL-APPSERVER2. C. & #160; & #160; & #160; Use Microsoft Virtual Machine Converter 3.0 to convert DAL-APPSERVER1. D.  $\&\#160\&\#160\&\#160$ : Use Virtual Machine Manager to convert DAL-APPSERVER1. Answer: C

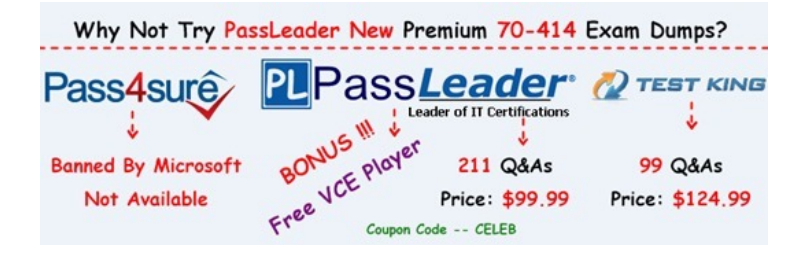

**<http://www.passleader.com/70-414.html>**